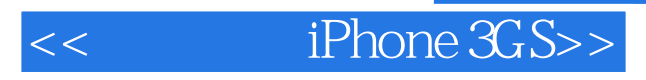

- << iPhone 3GS>>
- 13 ISBN 9787121103629
- 10 ISBN 7121103621

出版时间:2010-3

页数:269

PDF

更多资源请访问:http://www.tushu007.com

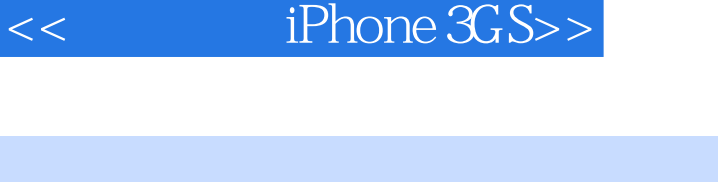

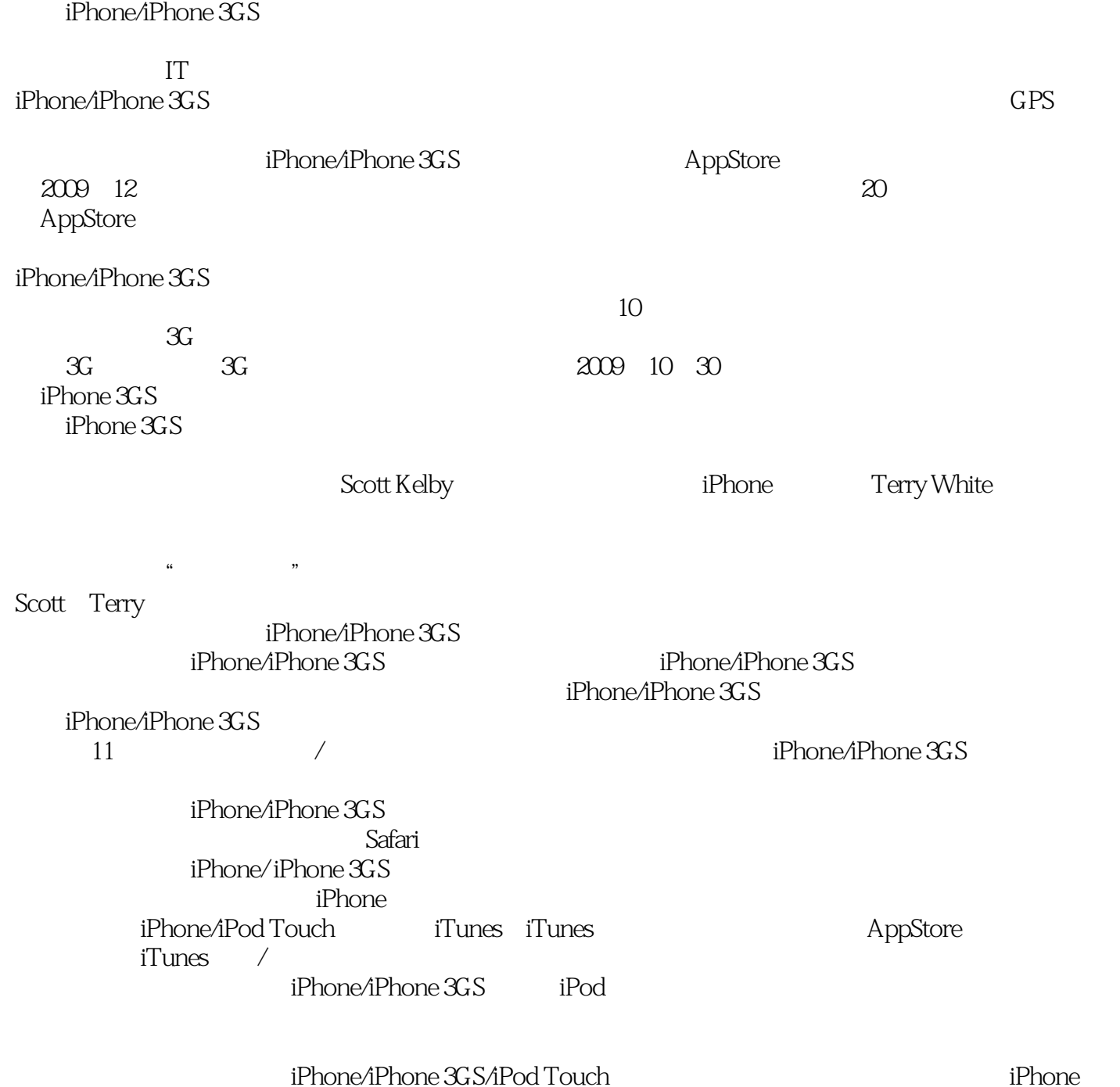

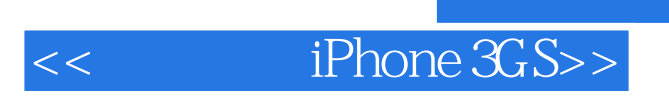

iPhone/iPhone 3GS

 $IT$ 

本书以轻松诙谐的语言向读者介绍了iPhone/iPhone 3GS的基本入门知识、手机功能的使用方法、Safari the set of the set of the set of the set of the set of the set of the set of the set of the set of the set of the set of the set of the set of the set of the set of the set of the set of the set of the set of the set of th

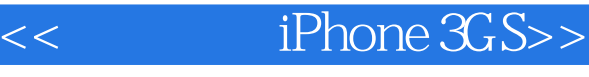

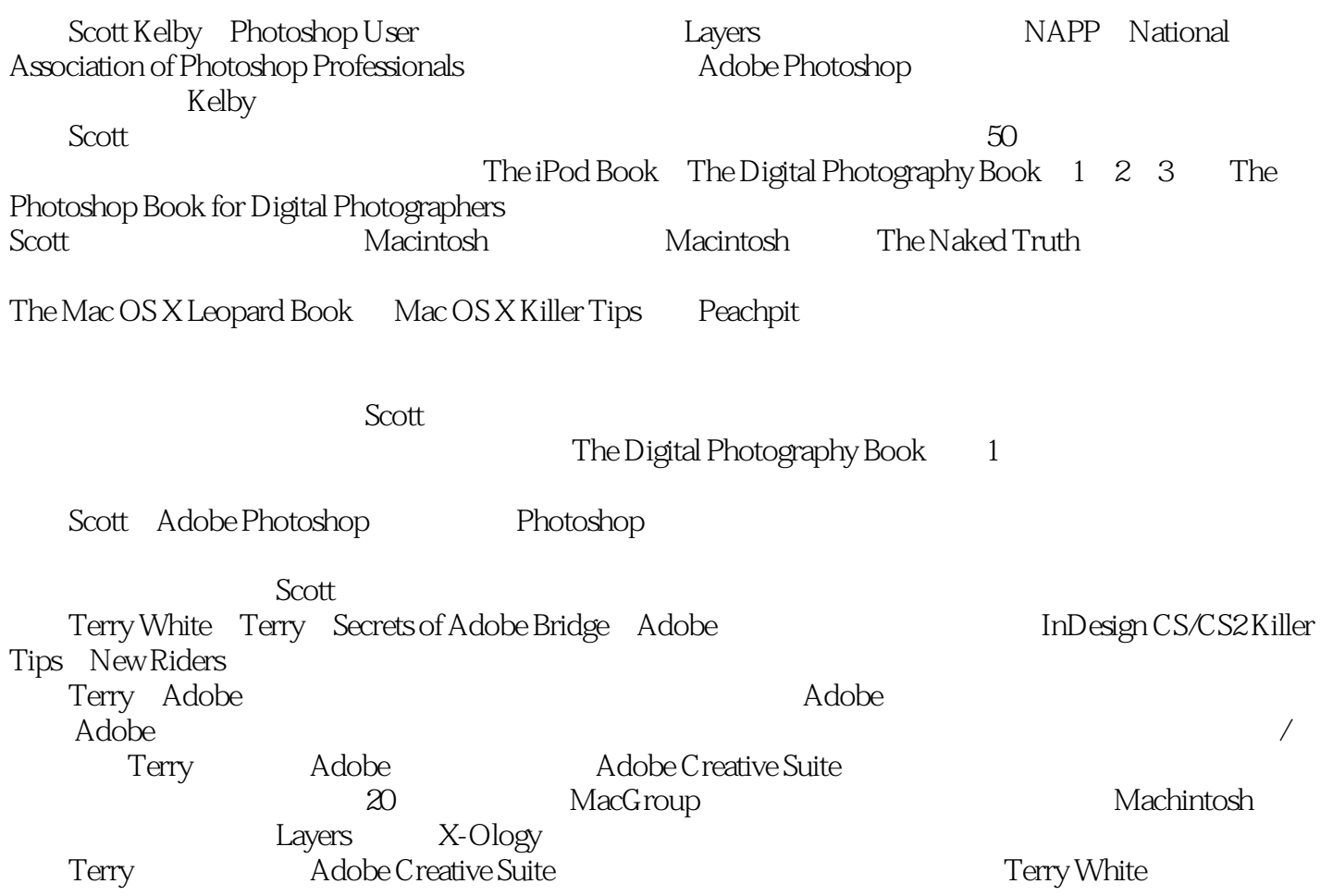

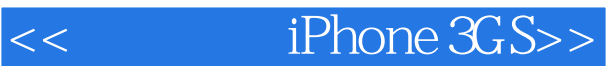

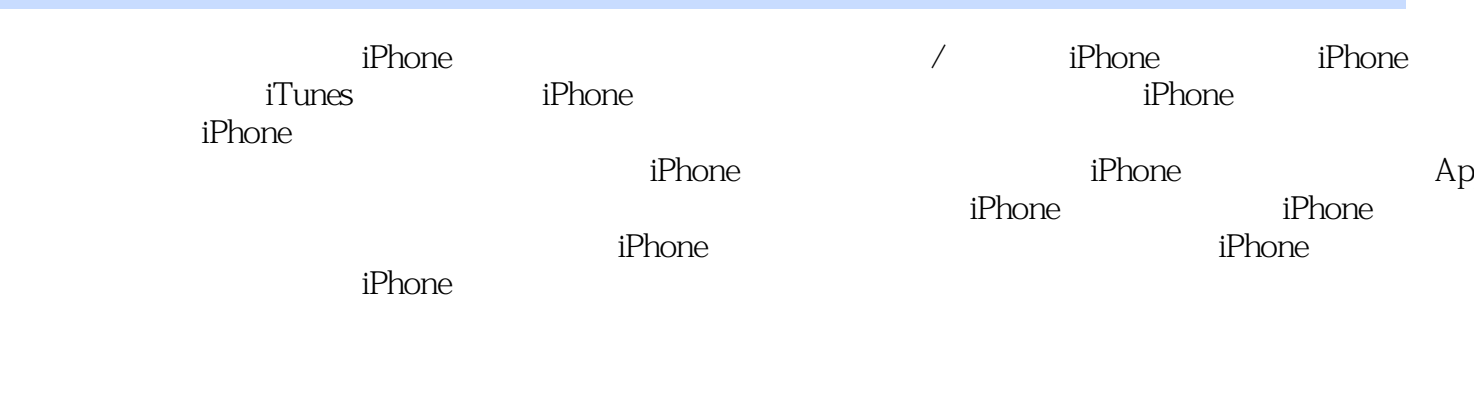

iPhone

iPhone

iPhone MobileMe

Microsoft Exchange

iPhone

Safari<sub>8</sub>

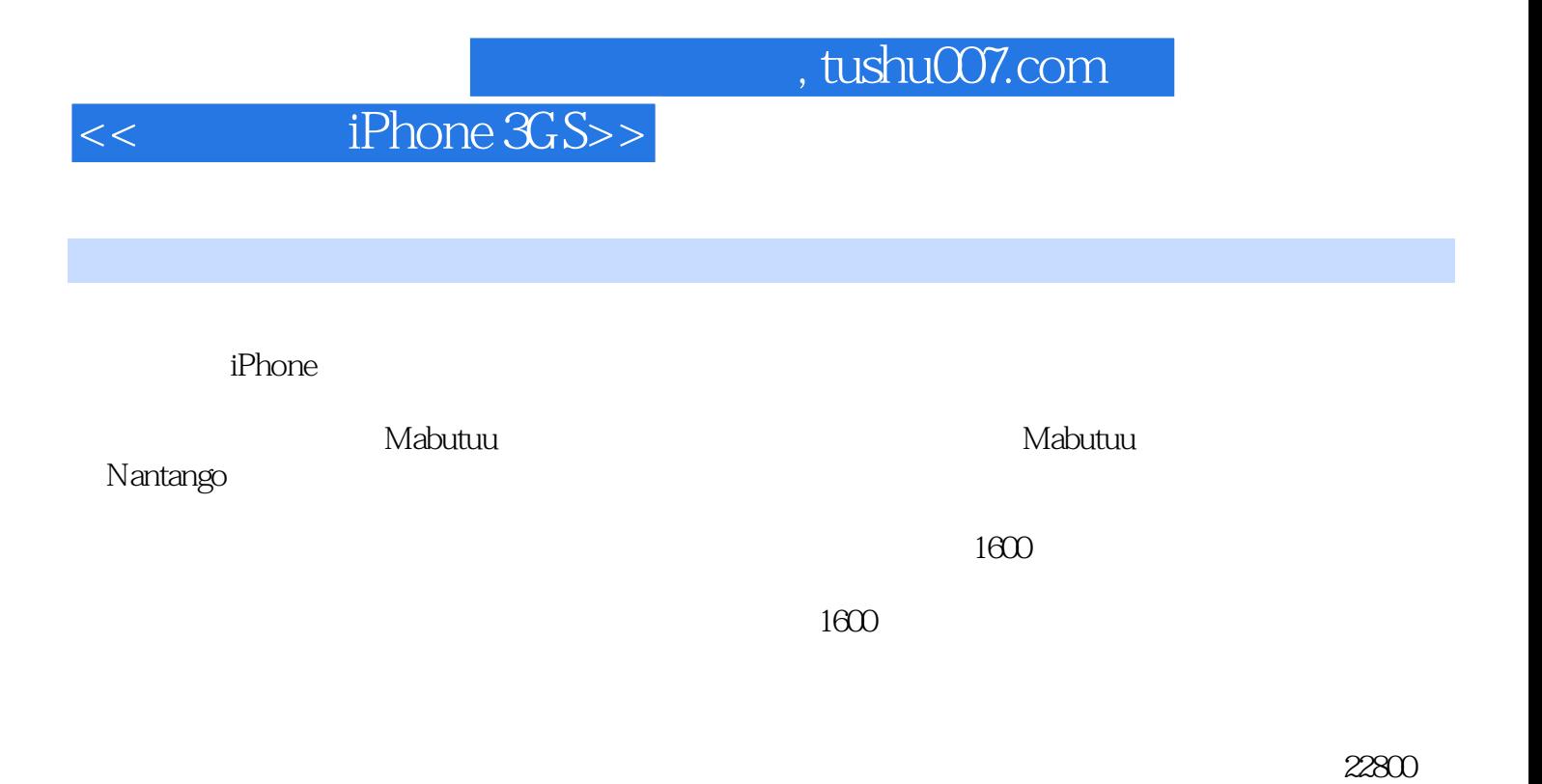

1600

 $22800$ 

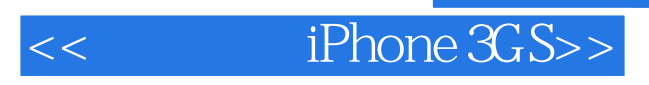

本站所提供下载的PDF图书仅提供预览和简介,请支持正版图书。

更多资源请访问:http://www.tushu007.com